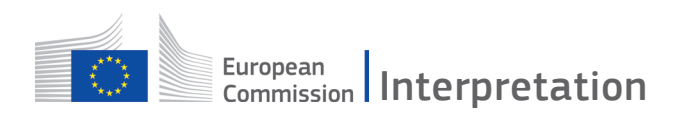

# GUIDANCE FOR REMOTE SPEAKERS

### Before the meeting

#### What will you need:

- 1. Preferably a desktop or a laptop computer with a cable connection
- 2. A high quality echo cancelling microphone
- 3. A link to the meeting from the organiser

#### How to connect

On Windows, macOS and Android, please use Google Chrome. On iOS, please use Safari.

- 1. Open the link sent by the organiser : e.g. https://panel.interactio.io/join/xxxxxx
- 2. Enter your email address, click "next"; then your first name and your last name, click "let's go".

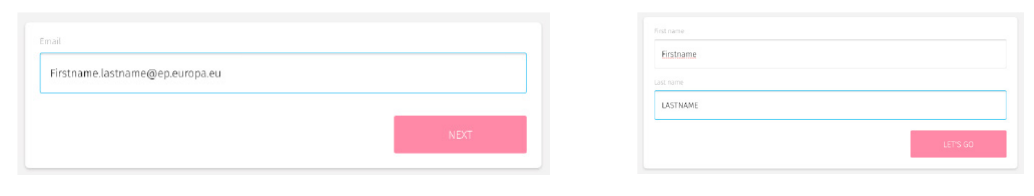

3. Click "allow" twice to allow access to your microphone and camera when promoted.

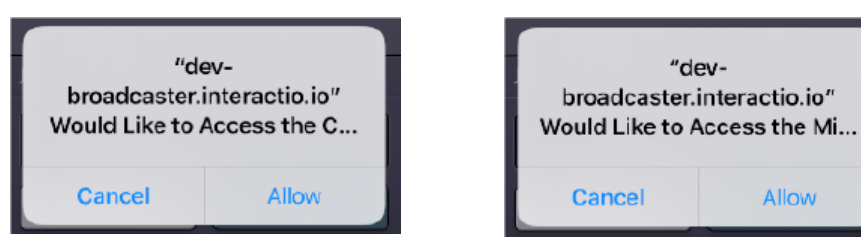

4. Click on "join" to join the meeting.

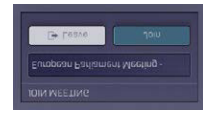

You are now connected:

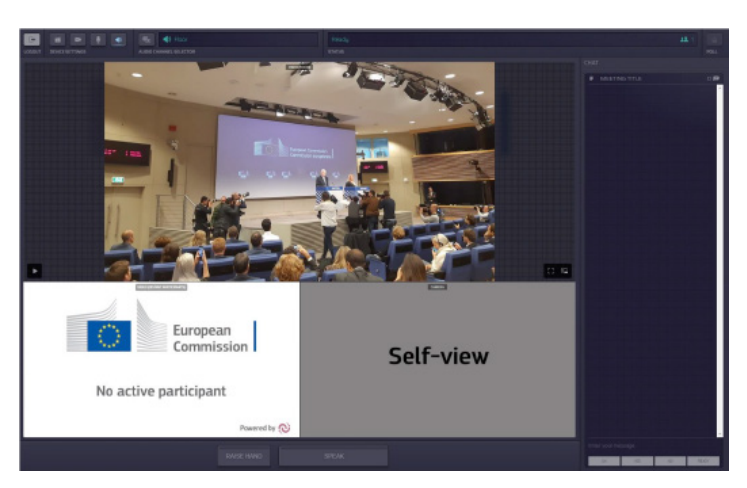

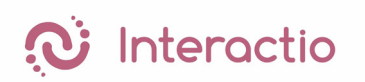

## During the meeting

#### If you are listening:

- Select your preferred language for the meeting from the Audio channel selector. You have the choice between the original language (Floor) or the languages for which interpretation is provided (EN, FR, DE …) .

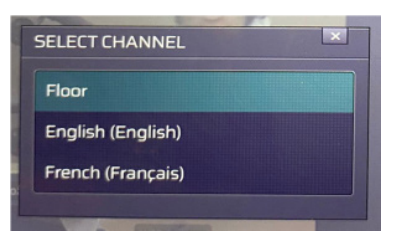

- You have the possibility to introduce written comments in the Chat box on the right side of the screen.

#### If you want to speak:

- Click on **the subset of the moderator know that you would like to speak.** 

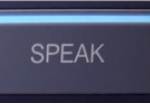

- When given the floor, click on the to switch your camera and your microphone on.

The speak button lights up when activated.

### Recommended equipment for remote speakers

### Computer

Preferably a desktop or a laptop computer with a cable connection to your modem. If using an iPad, please make sure that your iPad has a stable internet connection. Ideally, it should be the only device connected to your WiFi. Your iPad should be fully charged. Remember to switch off all sound notifications.

#### Camera and image

In order to be clearly visible, please sit 50-70 cm from the camera and look into it when speaking. Try to choose a neutral background and adequate lighting, for instance, avoid strong light sources behind you such as a window.

#### Microphone and sound

To ensure appropriate sound quality, please use a high quality echo-cancelling microphone. If possible, use a headset with a built-in microphone. Do not use wireless headphones such as AirPods. Ventilation, heating or air conditioning should be switched off or set to minimum. Try to be as far away as possible from these sources of noise pollution. Close all windows and doors. Keep your mobile phone switched off or placed far away.

## Participant's interface

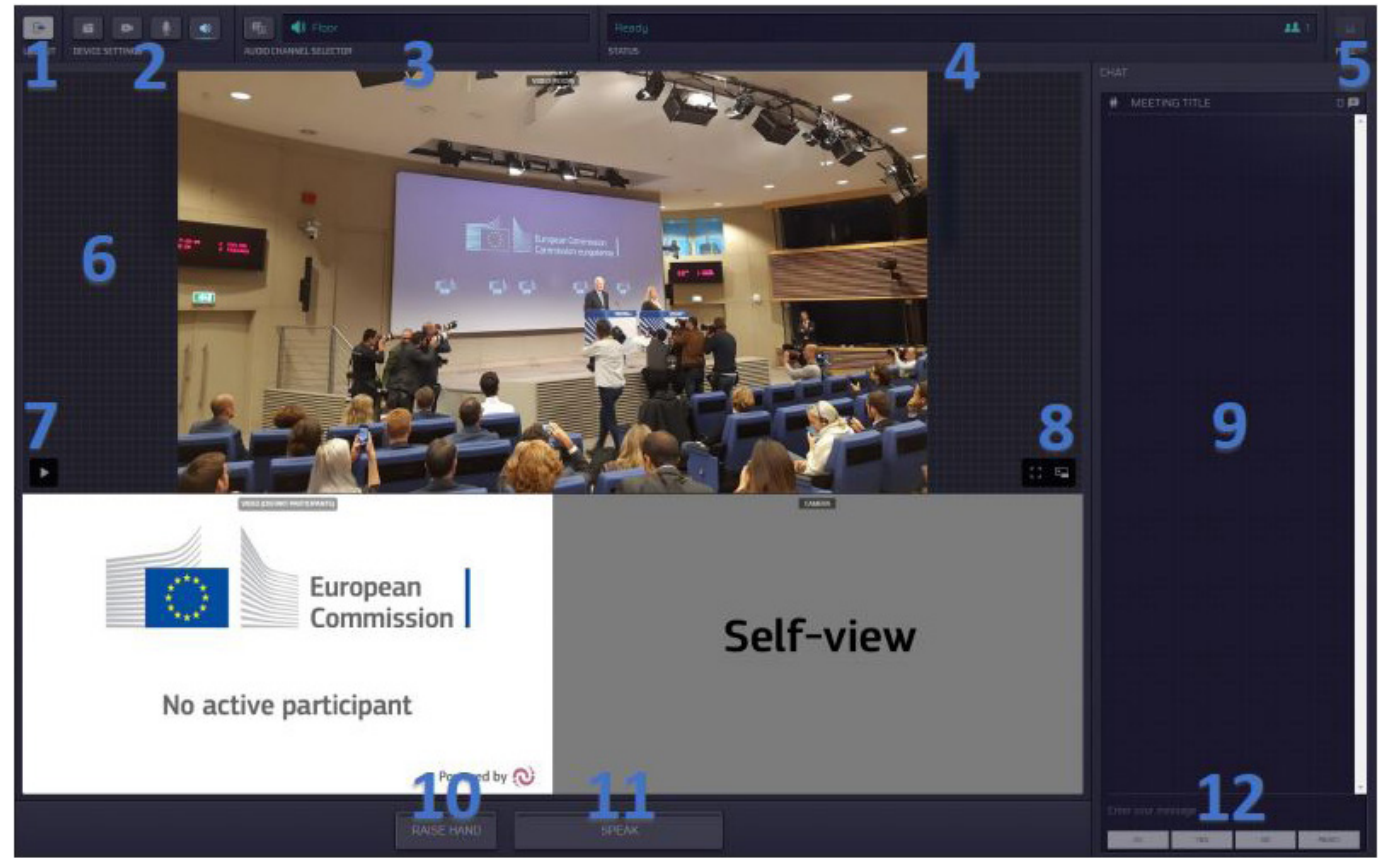

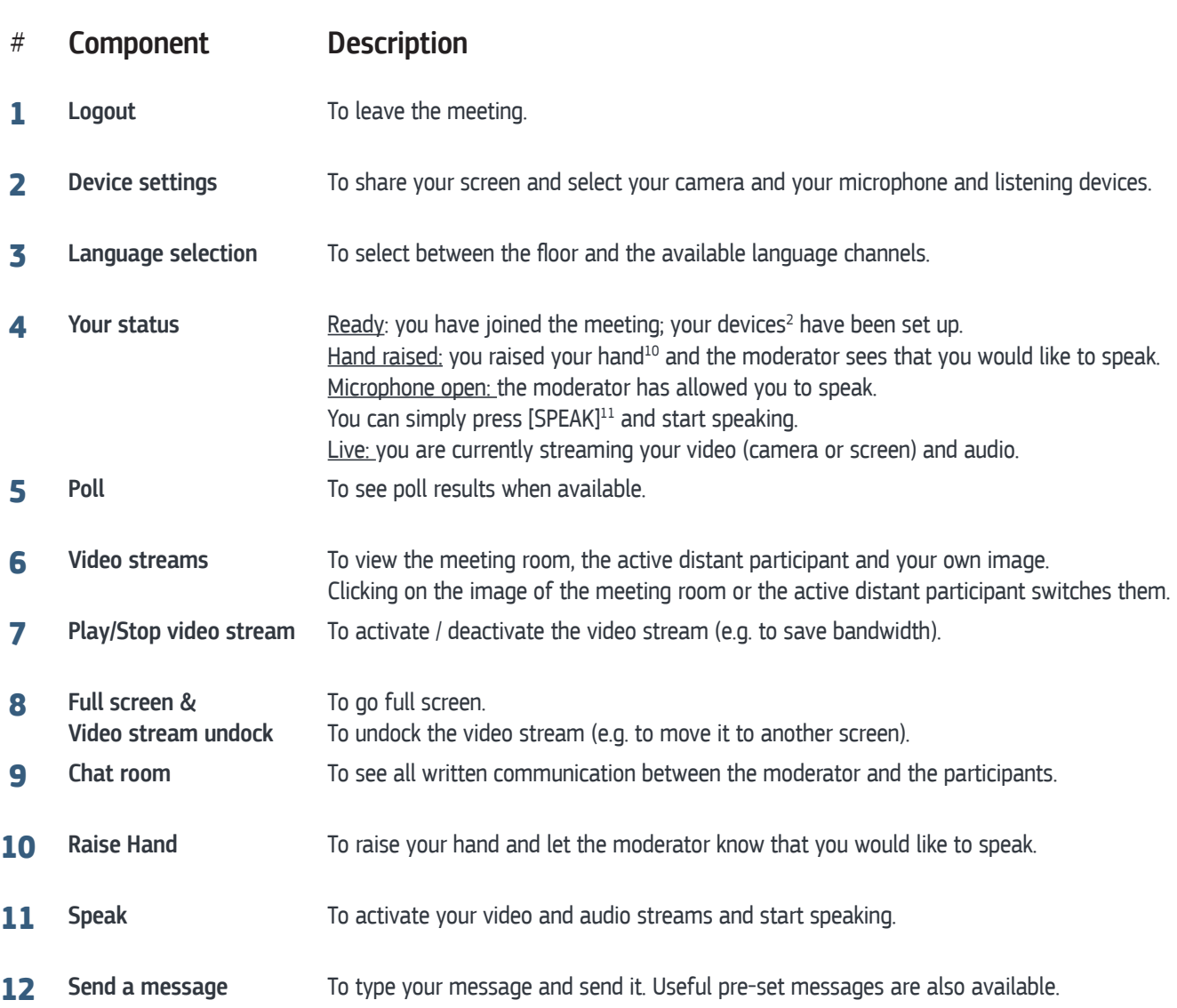